#### HPC storage benchmarking

Mike Mesnier (Intel/CMU)

James Hendricks, Raja R. Sambasivan, Brock Taylor (Intel), Matthew Wachs, Greg Ganger, Garth Gibson

> *Parallel Data Lab Carnegie Mellon University*

# Motivation

- HPC apps must be smart about their I/O
	- Massively parallel access
	- Collective I/O, strided accesses
	- May adapt to strengths of the storage system
- Consequently, storage system evaluation
	- Can be difficult for complex applications
	- Can be expensive (time and money)
- HPC storage benchmarking is one solution

#### Generating *representative* I/O is the challenge

### Representative I/O??

- Traces
	- Asynchronous (deterministic) playback
	- Increasing playback speed is not realistic
- Micro-benchmarks
	- Good for testing specific scenarios (e.g., iozone)
- Macro-benchmarks
	- Useful, but too domain specific (e.g., TPC-C)
- Is any *one* benchmark "representative?"
	- Computational chemistry, biology, earth sciences , oil/gas, pharmaceuticals, … (probably not)

# Our approach: "rapid prototyping"

- 1. Profile the primary I/O phases of an app
	- Parallelism, write ratio, randomness, etc.
- 2. Automatically generate I/O processes
	- A distributed workload generator (e.g., b\_eff\_io)
- 3. Generate I/O against system
	- Good for measuring first-order effects
- RP is common among distributed systems:
	- Graphical tools for visualizing/analyzing workflow
	- Languages for rapid prototyping (e.g, EMSL)
	- Compilers to generate synthetic processes

#### Example icons for rapid prototyping

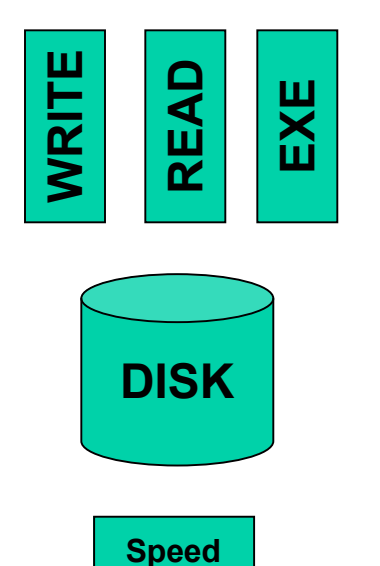

• Read, execute or write process

• Input or output

• Allows for parallelism between two processes

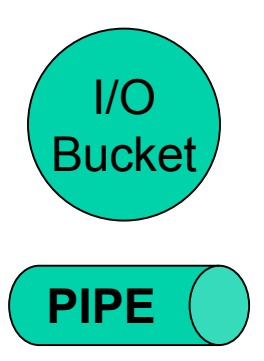

**Matching buffer**

- Producer/consumer buffer (no parallelism)
- IPC between two nodes

#### Example (computational chemistry)

- For all nodes do
	- Read in basis sets (atomic orbitals)
	- Compute atomic integrals
	- Write atomic integrals to disk

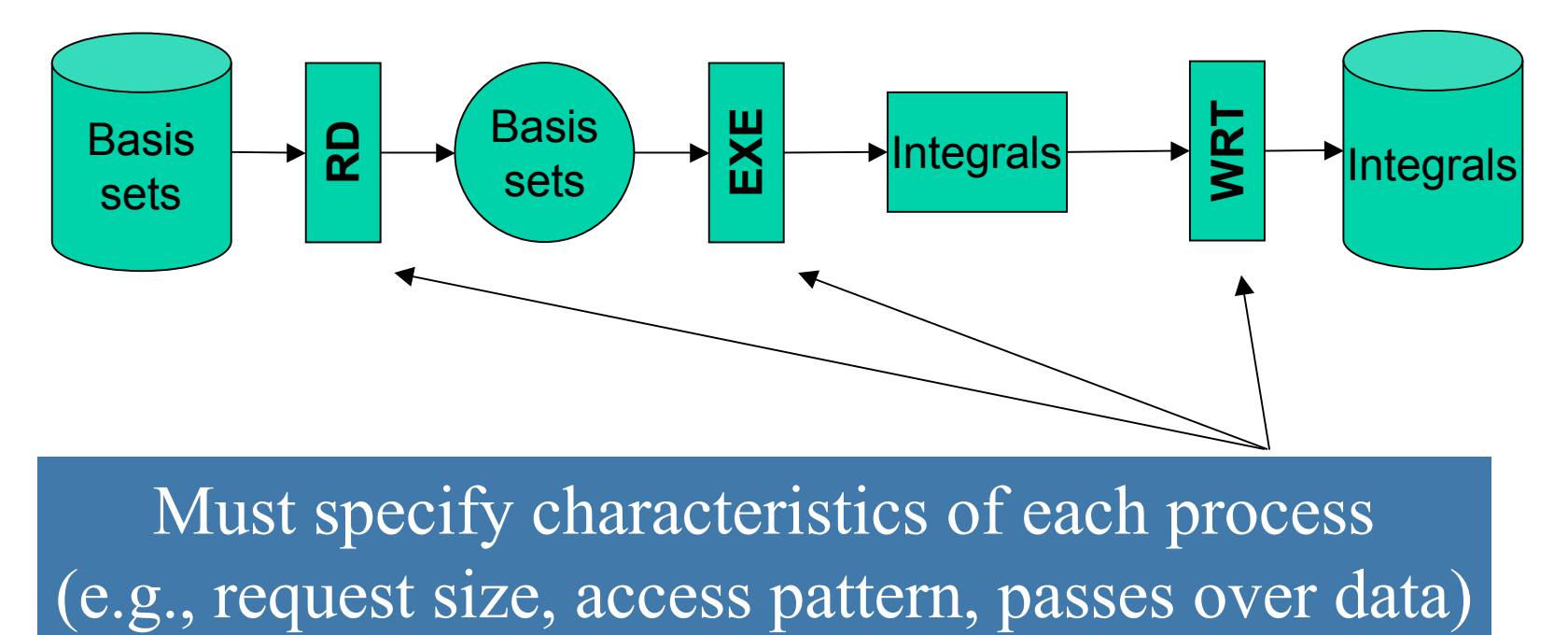

#### Next steps

- Select a modeling environment
	- Graphical tools, language, compiler
	- E.g., FileBench from Wednesday's BOF
- Extend modeling environment for HPC
	- Multiple processes, parallel I/O, barriers and synchronization, strided access, …
- Provide "reference" profiles for common apps
	- Computational chemistry, oil/gas, etc.

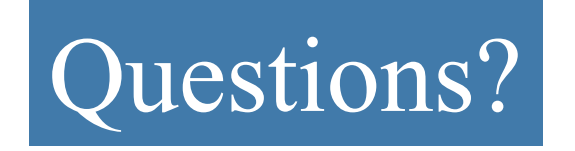